# **fbchat**

Release 1.9.0

**Taehoon Kim; Moreels Pieter-Jan; Mads Marquart** 

# **CONTENTS**

|    |      | rview        |
|----|------|--------------|
|    |      | Installation |
|    |      | Introduction |
|    | 1.3  | Examples     |
|    | 1.4  | Testing      |
|    | 1.5  | Full API     |
|    |      | Todo         |
|    | 1.7  | FAQ          |
| Рy | thon | Module Index |
| In | dex  |              |

Release v1.9.0. (Installation)

Facebook Chat (Messenger) for Python. This project was inspired by facebook-chat-api.

No XMPP or API key is needed. Just use your email and password.

Currently fbchat support Python 2.7, 3.4, 3.5 and 3.6:

fbchat works by emulating the browser. This means doing the exact same GET/POST requests and tricking Face-book into thinking it's accessing the website normally. Therefore, this API requires the credentials of a Facebook account.

**Note:** If you're having problems, please check the FAQ, before asking questions on GitHub

**Warning:** We are not responsible if your account gets banned for spammy activities, such as sending lots of messages to people you don't know, sending messages very quickly, sending spammy looking URLs, logging in and out very quickly... Be responsible Facebook citizens.

**Note:** Facebook now has an official API for chat bots, so if you're familiar with Node.js, this might be what you're looking for.

If you're already familiar with the basics of how Facebook works internally, go to *Examples* to see example usage of fbchat

CONTENTS 1

2 CONTENTS

**CHAPTER** 

ONE

# **OVERVIEW**

# 1.1 Installation

# 1.1.1 Install using pip

To install fbchat, run this command:

```
$ pip install fbchat
```

If you don't have pip installed, this Python installation guide can guide you through the process.

# 1.1.2 Get the Source Code

fbchat is developed on GitHub, where the code is always available.

You can either clone the public repository:

```
$ git clone git://github.com/carpedm20/fbchat.git
```

## Or, download a tarball:

```
$ curl -OL https://github.com/carpedm20/fbchat/tarball/master
# optionally, zipball is also available (for Windows users).
```

Once you have a copy of the source, you can embed it in your own Python package, or install it into your site-packages easily:

```
$ python setup.py install
```

# 1.2 Introduction

fbchat uses your email and password to communicate with the Facebook server. That means that you should always store your password in a separate file, in case e.g. someone looks over your shoulder while you're writing code. You should also make sure that the file's access control is appropriately restrictive

# 1.2.1 Logging In

Simply create an instance of Client. If you have two factor authentication enabled, type the code in the terminal prompt (If you want to supply the code in another fashion, overwrite Client.on2FACode):

```
from fbchat import Client
from fbchat.models import *
client = Client('<email>', '<password>')
```

Replace <email> and <password> with your email and password respectively

**Note:** For ease of use then most of the code snippets in this document will assume you've already completed the login process Though the second line, from fbchat.models import \*, is not strictly necessary here, later code snippets will assume you've done this

If you want to change how verbose fbchat is, change the logging level (in Client)

Throughout your code, if you want to check whether you are still logged in, use Client.isLoggedIn. An example would be to login again if you've been logged out, using Client.login:

```
if not client.isLoggedIn():
    client.login('<email>', '<password>')
```

When you're done using the client, and want to securely logout, use Client.logout:

```
client.logout()
```

# 1.2.2 Threads

A thread can refer to two things: A Messenger group chat or a single Facebook user

ThreadType is an enumerator with two values: USER and GROUP. These will specify whether the thread is a single user chat or a group chat. This is required for many of fbchat's functions, since Facebook differentiates between these two internally

Searching for group chats and finding their ID can be done via. Client.searchForGroups, and searching for users is possible via. Client.searchForUsers. See Fetching Information

You can get your own user ID by using Client.uid

Getting the ID of a group chat is fairly trivial otherwise, since you only need to navigate to https://www.facebook.com/messages/, click on the group you want to find the ID of, and then read the id from the address bar. The URL will look something like this: https://www.facebook.com/messages/t/1234567890, where 1234567890 would be the ID of the group. An image to illustrate this is shown below:

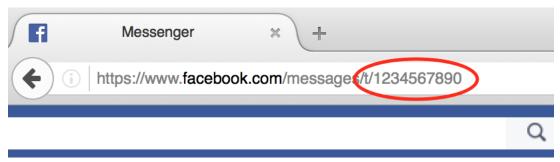

The same method can be applied to some user accounts, though if they've set a custom URL, then you'll just see that URL instead

Here's an snippet showing the usage of thread IDs and thread types, where <user id> and <group id> corresponds to the ID of a single user, and the ID of a group respectively:

Some functions (e.g. Client.changeThreadColor) don't require a thread type, so in these cases you just provide the thread ID:

```
client.changeThreadColor(ThreadColor.BILOBA_FLOWER, thread_id='<user id>')
client.changeThreadColor(ThreadColor.MESSENGER_BLUE, thread_id='<group id>')
```

# 1.2.3 Message IDs

Every message you send on Facebook has a unique ID, and every action you do in a thread, like changing a nickname or adding a person, has a unique ID too.

Some of fbchat's functions require these ID's, like <code>Client.reactToMessage</code>, and some of then provide this ID, like <code>Client.sendMessage</code>. This snippet shows how to send a message, and then use the returned ID to react to that message with a emoji:

# 1.2.4 Interacting with Threads

fbchat provides multiple functions for interacting with threads

Most functionality works on all threads, though some things, like adding users to and removing users from a group chat, logically only works on group chats

The simplest way of using fbchat is to send a message. The following snippet will, as you've probably already figured out, send the message test message to your account:

You can see a full example showing all the possible thread interactions with fbchat by going to Examples

1.2. Introduction 5

# 1.2.5 Fetching Information

You can use fbchat to fetch basic information like user names, profile pictures, thread names and user IDs

You can retrieve a user's ID with Client.searchForUsers. The following snippet will search for users by their name, take the first (and most likely) user, and then get their user ID from the result:

```
users = client.searchForUsers('<name of user>')
user = users[0]
print("User's ID: {}".format(user.uid))
print("User's name: {}".format(user.name))
print("User's profile picture URL: {}".format(user.photo))
print("User's main URL: {}".format(user.url))
```

Since this uses Facebook's search functions, you don't have to specify the whole name, first names will usually be enough

You can see a full example showing all the possible ways to fetch information with fbchat by going to Examples

## 1.2.6 Sessions

fbchat provides functions to retrieve and set the session cookies. This will enable you to store the session cookies in a separate file, so that you don't have to login each time you start your script. Use <code>Client.getSession</code> to retrieve the cookies:

```
session_cookies = client.getSession()
```

Then you can use Client.setSession:

```
client.setSession(session_cookies)
```

Or you can set the session\_cookies on your initial login. (If the session cookies are invalid, your email and password will be used to login instead):

```
client = Client('<email>', '<password>', session_cookies=session_cookies)
```

Warning: You session cookies can be just as valuable as you password, so store them with equal care

# 1.2.7 Listening & Events

To use the listening functions fbchat offers (like Client.listen), you have to define what should be executed when certain events happen. By default, (most) events will just be a logging.info statement, meaning it will simply print information to the console when an event happens

**Note:** You can identify the event methods by their on prefix, e.g. onMessage

The event actions can be changed by subclassing the Client, and then overwriting the event methods:

(continues on next page)

```
pass
client = CustomClient('<email>', '<password>')
```

**Notice:** The following snippet is as equally valid as the previous one:

```
class CustomClient(Client):
    def onMessage(self, message_object, author_id, thread_id, thread_type, **kwargs):
        # Do something with message_object here
        pass
client = CustomClient('<email>', '<password>')
```

The change was in the parameters that our *onMessage* method took: message\_object and author\_id got swapped, and mid, ts, metadata and msg got removed, but the function still works, since we included \*\*kwargs

**Note:** Therefore, for both backwards and forwards compatibility, the API actually requires that you include \*\*kwargs as your final argument.

View the *Examples* to see some more examples illustrating the event system

# 1.3 Examples

These are a few examples on how to use fbchat. Remember to swap out <email> and and and for your
email and password

# 1.3.1 Basic example

This will show basic usage of fbchat

```
# -*- coding: UTF-8 -*-

from fbchat import Client
from fbchat.models import *

client = Client("<email>", "<password>")

print("Own id: {}".format(client.uid))

client.send(Message(text="Hi me!"), thread_id=client.uid, thread_type=ThreadType.USER)

client.logout()
```

1.3. Examples 7

# 1.3.2 Interacting with Threads

This will interact with the thread in every way fbchat supports

```
# -*- coding: UTF-8 -*-
from fbchat import Client
from fbchat.models import
client = Client("<email>", "<password>")
thread_id = "1234567890"
thread_type = ThreadType.GROUP
# Will send a message to the thread
client.send(Message(text="<message>"), thread_id=thread_id, thread_type=thread_type)
# Will send the default `like` emoji
client.send(
   Message(emoji_size=EmojiSize.LARGE), thread_id=thread_id, thread_type=thread_type
# Will send the emoji ``
client.send(
   Message(text="", emoji_size=EmojiSize.LARGE),
   thread_id=thread_id,
   thread_type=thread_type,
# Will send the sticker with ID `767334476626295`
client.send(
   Message(sticker=Sticker("767334476626295")),
   thread_id=thread_id,
   thread_type=thread_type,
# Will send a message with a mention
client.send(
   Message(
       text="This is a @mention", mentions=[Mention(thread_id, offset=10, length=8)]
   thread_id=thread_id,
   thread_type=thread_type,
)
# Will send the image located at `<image path>`
client.sendLocalImage(
   "<image path>",
   message=Message(text="This is a local image"),
   thread_id=thread_id,
   thread_type=thread_type,
# Will download the image at the URL `<image url>`, and then send it
client.sendRemoteImage(
    "<image url>",
   message=Message(text="This is a remote image"),
   thread_id=thread_id,
```

(continues on next page)

```
thread_type=thread_type,
# Only do these actions if the thread is a group
if thread_type == ThreadType.GROUP:
    # Will remove the user with ID `<user id>` from the thread
   client.removeUserFromGroup("<user id>", thread_id=thread_id)
    # Will add the user with ID `<user id>` to the thread
   client.addUsersToGroup("<user id>", thread_id=thread_id)
    # Will add the users with IDs `<1st user id>`, `<2nd user id>` and `<3th user id>
\hookrightarrow to the thread
   client.addUsersToGroup(
        ["<1st user id>", "<2nd user id>", "<3rd user id>"], thread_id=thread_id
# Will change the nickname of the user `<user_id>` to `<new nickname>`
client.changeNickname(
    "<new nickname>", "<user id>", thread_id=thread_id, thread_type=thread_type
# Will change the title of the thread to `<title>`
client.changeThreadTitle("<title>", thread_id=thread_id, thread_type=thread_type)
# Will set the typing status of the thread to `TYPING`
client.setTypingStatus(
   TypingStatus.TYPING, thread_id=thread_id, thread_type=thread_type
# Will change the thread color to `MESSENGER_BLUE`
client.changeThreadColor(ThreadColor.MESSENGER_BLUE, thread_id=thread_id)
# Will change the thread emoji to ``
client.changeThreadEmoji("", thread_id=thread_id)
# Will react to a message with a emoji
client.reactToMessage("<message id>", MessageReaction.LOVE)
```

# 1.3.3 Fetching Information

This will show the different ways of fetching information about users and threads

```
# -*- coding: UTF-8 -*-

from itertools import islice
from fbchat import Client
from fbchat.models import *

client = Client("<email>", "<password>")

# Fetches a list of all users you're currently chatting with, as `User` objects
users = client.fetchAllUsers()
(continues on next page)
```

1.3. Examples 9

```
print("users' IDs: {}".format([user.uid for user in users]))
print("users' names: {}".format([user.name for user in users]))
# If we have a user id, we can use `fetchUserInfo` to fetch a `User` object
user = client.fetchUserInfo("<user id>")["<user id>"]
# We can also query both mutiple users together, which returns list of `User` objects
users = client.fetchUserInfo("<1st user id>", "<2nd user id>", "<3rd user id>")
print("user's name: {}".format(user.name))
print("users' names: {}".format([users[k].name for k in users]))
# `searchForUsers` searches for the user and gives us a list of the results,
# and then we just take the first one, aka. the most likely one:
user = client.searchForUsers("<name of user>")[0]
print("user ID: {}".format(user.uid))
print("user's name: {}".format(user.name))
print("user's photo: {}".format(user.photo))
print("Is user client's friend: {}".format(user.is_friend))
# Fetches a list of the 20 top threads you're currently chatting with
threads = client.fetchThreadList()
# Fetches the next 10 threads
threads += client.fetchThreadList(offset=20, limit=10)
print("Threads: {}".format(threads))
# Gets the last 10 messages sent to the thread
messages = client.fetchThreadMessages(thread_id="<thread_id>", limit=10)
# Since the message come in reversed order, reverse them
messages.reverse()
# Prints the content of all the messages
for message in messages:
   print (message.text)
# If we have a thread id, we can use `fetchThreadInfo` to fetch a `Thread` object
thread = client.fetchThreadInfo("<thread id>")["<thread id>"]
print("thread's name: {}".format(thread.name))
print("thread's type: {}".format(thread.type))
# `searchForThreads` searches works like `searchForUsers`, but gives us a list of ...
→threads instead
thread = client.searchForThreads("<name of thread>")[0]
print("thread's name: {}".format(thread.name))
print("thread's type: {}".format(thread.type))
# Here should be an example of `getUnread`
```

(continues on next page)

```
# Print image url for 20 last images from thread.
images = client.fetchThreadImages("<thread id>")
for image in islice(image, 20):
    print(image.large_preview_url)
```

# 1.3.4 Echobot

This will reply to any message with the same message

# 1.3.5 Remove Bot

This will remove a user from a group if they write the message Remove me!

(continues on next page)

1.3. Examples 11

# 1.3.6 "Prevent changes"-Bot

This will prevent chat color, emoji, nicknames and chat name from being changed. It will also prevent people from being added and removed

```
# -*- coding: UTF-8 -*-
from fbchat import log, Client
from fbchat.models import *
# Change this to your group id
old_thread_id = "1234567890"
# Change these to match your liking
old_color = ThreadColor.MESSENGER_BLUE
old_emoji = ""
old_title = "Old group chat name"
old_nicknames = {
    "12345678901": "User nr. 1's nickname",
    "12345678902": "User nr. 2's nickname",
    "12345678903": "User nr. 3's nickname",
    "12345678904": "User nr. 4's nickname",
class KeepBot (Client):
    def onColorChange(self, author_id, new_color, thread_id, thread_type, **kwargs):
        if old_thread_id == thread_id and old_color != new_color:
            log.info(
                "{} changed the thread color. It will be changed back".format(author_
\rightarrowid)
            self.changeThreadColor(old_color, thread_id=thread_id)
    def onEmojiChange(self, author_id, new_emoji, thread_id, thread_type, **kwargs):
        if old_thread_id == thread_id and new_emoji != old_emoji:
            log.info(
                "{} changed the thread emoji. It will be changed back".format(author_
\rightarrowid)
            self.changeThreadEmoji(old_emoji, thread_id=thread_id)
    def onPeopleAdded(self, added_ids, author_id, thread_id, **kwargs):
        if old_thread_id == thread_id and author_id != self.uid:
            log.info("{} got added. They will be removed".format(added_ids))
```

(continues on next page)

```
for added_id in added_ids:
                self.removeUserFromGroup(added_id, thread_id=thread_id)
    def onPersonRemoved(self, removed_id, author_id, thread_id, **kwargs):
        # No point in trying to add ourself
        if (
            old_thread_id == thread_id
            and removed_id != self.uid
            and author_id != self.uid
        ):
            log.info("{} got removed. They will be re-added".format(removed_id))
            self.addUsersToGroup(removed_id, thread_id=thread_id)
    def onTitleChange(self, author_id, new_title, thread_id, thread_type, **kwargs):
        if old_thread_id == thread_id and old_title != new_title:
            log.info(
                "{} changed the thread title. It will be changed back".format(author_
\rightarrowid)
            self.changeThreadTitle(
                old_title, thread_id=thread_id, thread_type=thread_type
            )
    def onNicknameChange(
        self, author_id, changed_for, new_nickname, thread_id, thread_type, **kwargs
   ):
        if (
            old_thread_id == thread_id
            and changed_for in old_nicknames
            and old_nicknames[changed_for] != new_nickname
        ):
            log.info(
                "{} changed {}'s' nickname. It will be changed back".format(
                    author_id, changed_for
            )
            self.changeNickname(
                old_nicknames[changed_for],
                changed_for,
                thread_id=thread_id,
                thread_type=thread_type,
            )
client = KeepBot("<email>", "<password>")
client.listen()
```

1.3. Examples

# 1.4 Testing

To use the tests, copy tests/data.json to tests/my\_data.json or type the information manually in the terminal prompts.

- email: Your (or a test user's) email / phone number
- password: Your (or a test user's) password
- group\_thread\_id: A test group that will be used to test group functionality
- user thread id: A person that will be used to test kick/add functionality (This user should be in the group)

Please remember to test all supported python versions. If you've made any changes to the 2FA functionality, test it with a 2FA enabled account.

If you only want to execute specific tests, pass the function names in the command line (not including the test\_prefix). Example:

\$ python tests.py sendMessage sessions sendEmoji

**Warning:** Do not execute the full set of tests in too quick succession. This can get your account temporarily blocked for spam! (You should execute the script at max about 10 times a day)

# 1.5 Full API

If you are looking for information on a specific function, class, or method, this part of the documentation is for you.

# 1.5.1 Client

A client for the Facebook Chat (Messenger).

This is the main class of fbchat, which contains all the methods you use to interact with Facebook. You can extend this class, and overwrite the on methods, to provide custom event handling (mainly useful while listening).

Initialize and log in the client.

# **Parameters**

- email Facebook email, id or phone number
- password Facebook account password
- user\_agent Custom user agent to use when sending requests. If None, user agent will be chosen from a premade list
- max\_tries (int) Maximum number of times to try logging in
- session\_cookies (dict) Cookies from a previous session (Will default to login if these are invalid)
- logging\_level (int) Configures the logging level. Defaults to logging. INFO

Raises FBchatException - On failed login

```
Whether the client is listening.
     Used when creating an external event loop to determine when to stop listening.
property ssl_verify
     Verify SSL certificate.
     Set to False to allow debugging with a proxy.
property uid
    The ID of the client.
     Can be used as thread_id. See Threads for more info.
graphql_requests(*queries)
     Execute GraphQL queries.
         Parameters queries (dict) – Zero or more dictionaries
         Returns A tuple containing JSON GraphQL queries
         Return type tuple
         Raises FBchatException – If request failed
graphql_request (query)
     Shorthand for graphql_requests (query) [0].
         Raises FBchatException - If request failed
isLoggedIn()
     Send a request to Facebook to check the login status.
         Returns True if the client is still logged in
         Return type bool
getSession()
     Retrieve session cookies.
         Returns A dictionary containing session cookies
         Return type dict
setSession (session_cookies, user_agent=None)
    Load session cookies.
         Parameters session_cookies (dict) - A dictionary containing session cookies
         Returns False if session cookies does not contain proper cookies
         Return type bool
login (email, password, max_tries=5, user_agent=None)
     Login the user, using email and password.
     If the user is already logged in, this will do a re-login.
         Parameters
             • email - Facebook email or id or phone number
             • password - Facebook account password
             • max tries (int) - Maximum number of times to try logging in
         Raises FBchatException - On failed login
```

listening = False

# logout()

Safely log out the client.

**Returns** True if the action was successful

Return type bool

# setDefaultThread(thread\_id, thread\_type)

Set default thread to send messages to.

#### **Parameters**

- thread\_id User/Group ID to default to. See Threads
- thread\_type (ThreadType) See Threads

# resetDefaultThread()

Reset default thread.

fetchThreads (thread\_location, before=None, after=None, limit=None)

Fetch all threads in thread\_location.

Threads will be sorted from newest to oldest.

#### **Parameters**

- thread\_location (ThreadLocation) INBOX, PENDING, ARCHIVED or OTHER
- **before** Fetch only thread before this epoch (in ms) (default all threads)
- after Fetch only thread after this epoch (in ms) (default all threads)
- limit The max. amount of threads to fetch (default all threads)

Returns Thread objects

Return type list

Raises FBchatException - If request failed

# fetchAllUsersFromThreads (threads)

Fetch all users involved in given threads.

Parameters threads - Thread: List of threads to check for users

Returns User objects

Return type list

Raises FBchatException - If request failed

## fetchAllUsers()

Fetch all users the client is currently chatting with.

Returns User objects

Return type list

Raises FBchatException - If request failed

#### searchForUsers (name, limit=10)

Find and get users by their name.

# **Parameters**

- name Name of the user
- limit The max, amount of users to fetch

```
Returns User objects, ordered by relevance
         Return type list
         Raises FBchatException - If request failed
searchForPages (name, limit=10)
     Find and get pages by their name.
         Parameters name – Name of the page
         Returns Page objects, ordered by relevance
         Return type list
         Raises FBchatException - If request failed
searchForGroups (name, limit=10)
     Find and get group threads by their name.
         Parameters
             • name – Name of the group thread
             • limit – The max. amount of groups to fetch
         Returns Group objects, ordered by relevance
         Return type list
         Raises FBchatException - If request failed
searchForThreads (name, limit=10)
     Find and get threads by their name.
         Parameters
             • name - Name of the thread
             • limit – The max. amount of groups to fetch
         Returns User, Group and Page objects, ordered by relevance
         Return type list
         Raises FBchatException - If request failed
searchForMessageIDs (query, offset=0, limit=5, thread id=None)
     Find and get message IDs by query.
         Parameters
             • query – Text to search for
             • offset (int) - Number of messages to skip
             • limit (int) - Max. number of messages to retrieve
             • thread_id - User/Group ID to search in. See Threads
         Returns Found Message IDs
         Return type typing.Iterable
         Raises FBchatException - If request failed
```

searchForMessages (query, offset=0, limit=5, thread\_id=None)

Find and get Message objects by query.

**Warning:** This method sends request for every found message ID.

# **Parameters**

- query Text to search for
- offset (int) Number of messages to skip
- limit (int) Max. number of messages to retrieve
- thread\_id User/Group ID to search in. See *Threads*

Returns Found Message objects

Return type typing. Iterable

Raises FBchatException - If request failed

**search** (query, fetch\_messages=False, thread\_limit=5, message\_limit=5)
Search for messages in all threads.

# **Parameters**

- query Text to search for
- fetch\_messages Whether to fetch Message objects or IDs only
- thread limit (int) Max. number of threads to retrieve
- message\_limit (int) Max. number of messages to retrieve

**Returns** Dictionary with thread IDs as keys and iterables to get messages as values

Return type typing.Dict[str, typing.Iterable]

Raises FBchatException - If request failed

#### fetchUserInfo(\*user\_ids)

Fetch users' info from IDs, unordered.

Warning: Sends two requests, to fetch all available info!

**Parameters** user\_ids – One or more user ID(s) to query

Returns User objects, labeled by their ID

Return type dict

Raises FBchatException - If request failed

# fetchPageInfo(\*page\_ids)

Fetch pages' info from IDs, unordered.

Warning: Sends two requests, to fetch all available info!

**Parameters** page\_ids – One or more page ID(s) to query

**Returns** Page objects, labeled by their ID

Return type dict

Raises FBchatException - If request failed

## fetchGroupInfo(\*group\_ids)

Fetch groups' info from IDs, unordered.

**Parameters** group\_ids – One or more group ID(s) to query

**Returns** *Group* objects, labeled by their ID

Return type dict

Raises FBchatException - If request failed

# fetchThreadInfo(\*thread\_ids)

Fetch threads' info from IDs, unordered.

Warning: Sends two requests if users or pages are present, to fetch all available info!

**Parameters** thread\_ids – One or more thread ID(s) to query

**Returns** Thread objects, labeled by their ID

Return type dict

Raises FBchatException - If request failed

fetchThreadMessages (thread\_id=None, limit=20, before=None)

Fetch messages in a thread, ordered by most recent.

#### **Parameters**

- thread\_id User/Group ID to get messages from. See *Threads*
- limit (int) Max. number of messages to retrieve
- **before** (int) A timestamp, indicating from which point to retrieve messages

Returns Message objects

Return type list

Raises FBchatException - If request failed

**fetchThreadList** (offset=None, limit=20, thread\_location=ThreadLocation.INBOX, before=None) Fetch the client's thread list.

# **Parameters**

- offset Deprecated. Do not use!
- limit (int) Max. number of threads to retrieve. Capped at 20
- thread\_location (ThreadLocation) INBOX, PENDING, ARCHIVED or OTHER
- **before** (*int*) A timestamp (in milliseconds), indicating from which point to retrieve threads

Returns Thread objects

Return type list

Raises FBchatException - If request failed

fetchUnread()

```
Fetch unread threads.
         Returns List of unread thread ids
         Return type list
         Raises FBchatException - If request failed
fetchUnseen()
    Fetch unseen / new threads.
         Returns List of unseen thread ids
         Return type list
         Raises FBchatException - If request failed
fetchImageUrl (image_id)
     Fetch URL to download the original image from an image attachment ID.
         Parameters image_id(str) – The image you want to fetch
         Returns An URL where you can download the original image
         Return type str
         Raises FBchatException - If request failed
fetchMessageInfo (mid, thread id=None)
     Fetch Message object from the given message id.
         Parameters
             • mid – Message ID to fetch from
             • thread_id - User/Group ID to get message info from. See Threads
         Returns Message object
         Return type Message
         Raises FBchatException - If request failed
fetchPollOptions(poll id)
     Fetch list of PollOption objects from the poll id.
         Parameters poll id – Poll ID to fetch from
         Returns list
         Raises FBchatException - If request failed
fetchPlanInfo(plan_id)
     Fetch Plan object from the plan id.
         Parameters plan_id - Plan ID to fetch from
         Returns Plan object
         Return type Plan
         Raises FBchatException - If request failed
getPhoneNumbers()
     Fetch list of user's phone numbers.
         Returns List of phone numbers
```

20

# Return type list

#### getEmails()

Fetch list of user's emails.

**Returns** List of emails

Return type list

# getUserActiveStatus(user\_id)

Fetch friend active status as an ActiveStatus object.

Return None if status isn't known.

Warning: Only works when listening.

Parameters user\_id - ID of the user

**Returns** Given user active status

Return type ActiveStatus

# fetchThreadImages (thread\_id=None)

Fetch images posted in thread.

Parameters thread\_id - ID of the thread

Returns ImageAttachment or VideoAttachment

Return type typing. Iterable

 $\textbf{send} \ (message, thread\_id=None, thread\_type=ThreadType.USER)$ 

Send message to a thread.

#### **Parameters**

- message (Message) Message to send
- thread\_id User/Group ID to send to. See *Threads*
- thread\_type (ThreadType) See Threads

**Returns** *Message ID* of the sent message

Raises FBchatException - If request failed

sendMessage (message, thread\_id=None, thread\_type=ThreadType.USER)

Deprecated. Use fbchat.Client.send instead.

**sendEmoji** (*emoji=None*, *size=EmojiSize.SMALL*, *thread\_id=None*, *thread\_type=ThreadType.USER*)

Deprecated. Use *fbchat.Client.send* instead.

 $\textbf{wave} \ (wave\_first=True, thread\_id=None, thread\_type=None)$ 

Wave hello to a thread.

#### **Parameters**

- wave\_first Whether to wave first or wave back
- thread\_id User/Group ID to send to. See *Threads*
- thread\_type (ThreadType) See Threads

Returns Message ID of the sent message

Raises FBchatException - If request failed

**quickReply** (quick\_reply, payload=None, thread\_id=None, thread\_type=None)
Reply to chosen quick reply.

#### **Parameters**

- quick\_reply (QuickReply) Quick reply to reply to
- payload Optional answer to the quick reply
- thread\_id User/Group ID to send to. See *Threads*
- thread\_type (ThreadType) See Threads

**Returns** *Message ID* of the sent message

Raises FBchatException - If request failed

unsend (mid)

Unsend message by it's ID (removes it for everyone).

Parameters mid - Message ID of the message to unsend

**sendLocation** (*location*, *message=None*, *thread\_id=None*, *thread\_type=None*) Send a given location to a thread as the user's current location.

#### **Parameters**

- location (LocationAttachment) Location to send
- message (Message) Additional message
- thread\_id User/Group ID to send to. See *Threads*
- thread\_type (ThreadType) See Threads

**Returns** *Message ID* of the sent message

Raises FBchatException - If request failed

**sendPinnedLocation** (*location*, *message=None*, *thread\_id=None*, *thread\_type=None*) Send a given location to a thread as a pinned location.

## **Parameters**

- location (LocationAttachment) Location to send
- message (Message) Additional message
- thread\_id User/Group ID to send to. See *Threads*
- thread\_type (ThreadType) See Threads

**Returns** *Message ID* of the sent message

Raises FBchatException - If request failed

**sendRemoteFiles** (file\_urls, message=None, thread\_id=None, thread\_type=ThreadType.USER) Send files from URLs to a thread.

#### **Parameters**

22

- file\_urls URLs of files to upload and send
- message Additional message
- thread\_id User/Group ID to send to. See *Threads*
- thread type (ThreadType) See Threads

```
Returns Message ID of the sent files
```

Raises FBchatException - If request failed

**sendLocalFiles** (file\_paths, message=None, thread\_id=None, thread\_type=ThreadType.USER) Send local files to a thread.

#### **Parameters**

- **file\_paths** Paths of files to upload and send
- message Additional message
- thread\_id User/Group ID to send to. See Threads
- thread\_type (ThreadType) See Threads

Returns Message ID of the sent files

Raises FBchatException - If request failed

sendRemoteVoiceClips (clip\_urls,

message=None,

thread\_id=None,

thread\_type=ThreadType.USER)

Send voice clips from URLs to a thread.

#### **Parameters**

- clip\_urls URLs of clips to upload and send
- message Additional message
- thread\_id User/Group ID to send to. See *Threads*
- thread\_type (ThreadType) See Threads

Returns Message ID of the sent files

Raises FBchatException - If request failed

sendLocalVoiceClips (clip\_paths,

message=None, thread\_id=None,

 $thread\_type=ThreadType.USER$ )

Send local voice clips to a thread.

## **Parameters**

- clip\_paths Paths of clips to upload and send
- message Additional message
- thread\_id User/Group ID to send to. See *Threads*
- thread\_type (ThreadType) See Threads

**Returns** *Message ID* of the sent files

Raises FBchatException - If request failed

sendRemoteImage (image\_url, message=None, thread\_id=None, thread\_type=ThreadType.USER)
Deprecated. Use fbchat.Client.sendRemoteFiles instead.

**sendLocalImage** (*image\_path*, *message=None*, *thread\_id=None*, *thread\_type=ThreadType.USER*)

Deprecated. Use fbchat.Client.sendLocalFiles instead.

forwardAttachment (attachment\_id, thread\_id=None)

Forward an attachment.

#### **Parameters**

- attachment\_id Attachment ID to forward
- thread\_id User/Group ID to send to. See *Threads*

Raises FBchatException - If request failed

createGroup (message, user ids)

Create a group with the given user ids.

# **Parameters**

- message The initial message
- user\_ids A list of users to create the group with.

Returns ID of the new group

Raises FBchatException - If request failed

addUsersToGroup (user\_ids, thread\_id=None)

Add users to a group.

#### **Parameters**

- user\_ids (list) One or more user IDs to add
- thread\_id Group ID to add people to. See *Threads*

Raises FBchatException - If request failed

removeUserFromGroup (user id, thread id=None)

Remove user from a group.

# **Parameters**

- user id User ID to remove
- thread\_id Group ID to remove people from. See *Threads*

Raises FBchatException - If request failed

addGroupAdmins (admin\_ids, thread\_id=None)

Set specified users as group admins.

#### **Parameters**

- admin ids One or more user IDs to set admin
- thread\_id Group ID to remove people from. See *Threads*

Raises FBchatException - If request failed

removeGroupAdmins (admin\_ids, thread\_id=None)

Remove admin status from specified users.

## **Parameters**

- admin\_ids One or more user IDs to remove admin
- thread\_id Group ID to remove people from. See *Threads*

Raises FBchatException - If request failed

**changeGroupApprovalMode** (*require\_admin\_approval*, *thread\_id=None*) Change group's approval mode.

#### **Parameters**

- require\_admin\_approval True or False
- thread\_id Group ID to remove people from. See *Threads*

Raises FBchatException - If request failed

# acceptUsersToGroup (user\_ids, thread\_id=None)

Accept users to the group from the group's approval.

#### **Parameters**

- user\_ids One or more user IDs to accept
- thread\_id Group ID to accept users to. See *Threads*

Raises FBchatException - If request failed

## denyUsersFromGroup (user\_ids, thread\_id=None)

Deny users from joining the group.

#### **Parameters**

- user\_ids One or more user IDs to deny
- thread\_id Group ID to deny users from. See *Threads*

Raises FBchatException - If request failed

# changeGroupImageRemote (image\_url, thread\_id=None)

Change a thread image from a URL.

#### **Parameters**

- image\_url URL of an image to upload and change
- thread\_id User/Group ID to change image. See Threads

Raises FBchatException - If request failed

changeGroupImageLocal (image\_path, thread\_id=None)

Change a thread image from a local path.

## **Parameters**

- image\_path Path of an image to upload and change
- **thread\_id** User/Group ID to change image. See *Threads*

Raises FBchatException - If request failed

changeThreadTitle (title, thread\_id=None, thread\_type=ThreadType.USER)

Change title of a thread.

If this is executed on a user thread, this will change the nickname of that user, effectively changing the title.

# **Parameters**

- title New group thread title
- thread\_id Group ID to change title of. See *Threads*
- thread\_type (ThreadType) See Threads

Raises FBchatException - If request failed

changeNickname (nickname, user\_id, thread\_id=None, thread\_type=ThreadType.USER)

Change the nickname of a user in a thread.

#### **Parameters**

- nickname New nickname
- user\_id User that will have their nickname changed
- thread\_id User/Group ID to change color of. See *Threads*
- thread type (ThreadType) See Threads

Raises FBchatException - If request failed

changeThreadColor (color, thread\_id=None)

Change thread color.

#### **Parameters**

- color (ThreadColor) New thread color
- thread\_id User/Group ID to change color of. See *Threads*

Raises FBchatException - If request failed

changeThreadEmoji (emoji, thread\_id=None)

Change thread color.

**Note:** While changing the emoji, the Facebook web client actually sends multiple different requests, though only this one is required to make the change.

#### **Parameters**

- color New thread emoji
- thread\_id User/Group ID to change emoji of. See *Threads*

Raises FBchatException - If request failed

reactToMessage (message\_id, reaction)

React to a message, or removes reaction.

## **Parameters**

- message\_id Message ID to react to
- reaction (MessageReaction) Reaction emoji to use, if None removes reaction

Raises FBchatException - If request failed

createPlan (plan, thread\_id=None)

Set a plan.

#### **Parameters**

- plan (Plan) Plan to set
- thread\_id User/Group ID to send plan to. See *Threads*

Raises FBchatException - If request failed

editPlan (plan, new\_plan)

Edit a plan.

# **Parameters**

• plan (Plan) - Plan to edit

```
• new_plan - New plan
```

Raises FBchatException - If request failed

# deletePlan(plan)

Delete a plan.

Parameters plan - Plan to delete

Raises FBchatException - If request failed

changePlanParticipation (plan, take\_part=True)

Change participation in a plan.

#### **Parameters**

- plan Plan to take part in or not
- take\_part Whether to take part in the plan

Raises FBchatException - If request failed

 $\textbf{eventReminder} \ (\textit{thread\_id}, \textit{time}, \textit{title}, \textit{location} = ", \textit{location\_id} = ")$ 

Deprecated. Use fbchat.Client.createPlan instead.

# createPoll (poll, thread\_id=None)

Create poll in a group thread.

#### **Parameters**

- poll (Poll) Poll to create
- thread\_id User/Group ID to create poll in. See *Threads*

Raises FBchatException - If request failed

updatePollVote (poll\_id, option\_ids=[], new\_options=[])
Update a poll vote.

#### **Parameters**

- poll\_id ID of the poll to update vote
- option\_ids List of the option IDs to vote
- **new\_options** List of the new option names
- thread\_id User/Group ID to change status in. See *Threads*
- thread\_type (ThreadType) See Threads

Raises FBchatException - If request failed

setTypingStatus (status, thread\_id=None, thread\_type=None)

Set users typing status in a thread.

## **Parameters**

- status (TypingStatus) Specify the typing status
- thread\_id User/Group ID to change status in. See *Threads*
- thread\_type (ThreadType) See Threads

Raises FBchatException - If request failed

markAsDelivered (thread\_id, message\_id)

Mark a message as delivered.

#### **Parameters**

- thread\_id User/Group ID to which the message belongs. See *Threads*
- message\_id Message ID to set as delivered. See *Threads*

Returns True

Raises FBchatException - If request failed

markAsRead (thread ids=None)

Mark threads as read.

All messages inside the specified threads will be marked as read.

**Parameters** thread\_ids - User/Group IDs to set as read. See *Threads* 

Raises FBchatException - If request failed

markAsUnread (thread\_ids=None)

Mark threads as unread.

All messages inside the specified threads will be marked as unread.

**Parameters** thread\_ids - User/Group IDs to set as unread. See *Threads* 

Raises FBchatException - If request failed

markAsSeen()

**Todo:** Documenting this

friendConnect (friend\_id)

**Todo:** Documenting this

#### removeFriend(friend\_id=None)

Remove a specified friend from the client's friend list.

**Parameters friend\_id** – The ID of the friend that you want to remove

Returns True

Raises FBchatException - If request failed

blockUser (user\_id)

Block messages from a specified user.

Parameters user\_id - The ID of the user that you want to block

Returns True

Raises FBchatException - If request failed

unblockUser(user\_id)

Unblock a previously blocked user.

Parameters user\_id - The ID of the user that you want to unblock

**Returns** Whether the request was successful

Raises FBchatException - If request failed

```
moveThreads (location, thread ids)
    Move threads to specified location.
        Parameters
            • location (ThreadLocation) - INBOX, PENDING, ARCHIVED or OTHER
            • thread ids - Thread IDs to move. See Threads
        Returns True
        Raises FBchatException - If request failed
deleteThreads (thread_ids)
    Delete threads.
        Parameters thread_ids - Thread IDs to delete. See Threads
        Returns True
        Raises FBchatException - If request failed
markAsSpam(thread id=None)
    Mark a thread as spam, and delete it.
        Parameters thread_id - User/Group ID to mark as spam. See Threads
        Returns True
        Raises FBchatException - If request failed
deleteMessages (message_ids)
    Delete specified messages.
        Parameters message_ids - Message IDs to delete
        Returns True
        Raises FBchatException - If request failed
muteThread (mute_time=-1, thread_id=None)
    Mute thread.
        Parameters
            • mute time – Mute time in seconds, leave blank to mute forever
            • thread_id - User/Group ID to mute. See Threads
unmuteThread (thread id=None)
    Unmute thread.
        Parameters thread_id - User/Group ID to unmute. See Threads
muteThreadReactions (mute=True, thread_id=None)
    Mute thread reactions.
```

**Parameters** 

- mute Boolean. True to mute, False to unmute
- thread\_id User/Group ID to mute. See *Threads*

unmuteThreadReactions (thread\_id=None)

Unmute thread reactions.

Parameters thread\_id - User/Group ID to unmute. See *Threads* 

#### muteThreadMentions (mute=True, thread id=None)

Mute thread mentions.

#### **Parameters**

- mute Boolean. True to mute, False to unmute
- thread\_id User/Group ID to mute. See *Threads*

## unmuteThreadMentions (thread\_id=None)

Unmute thread mentions.

Parameters thread\_id - User/Group ID to unmute. See Threads

# startListening()

Start listening from an external event loop.

Raises FBchatException - If request failed

## doOneListen (markAlive=None)

Do one cycle of the listening loop.

This method is useful if you want to control the client from an external event loop.

Warning: markAlive parameter is deprecated, use Client.setActiveStatus or markAlive parameter in Client.listen instead.

**Returns** Whether the loop should keep running

Return type bool

# stopListening()

Stop the listening loop.

#### listen (markAlive=None)

Initialize and runs the listening loop continually.

**Parameters markAlive** (bool) – Whether this should ping the Facebook server each time the loop runs

# setActiveStatus (markAlive)

Change active status while listening.

**Parameters** markAlive (bool) – Whether to show if client is active

# onLoggingIn (email=None)

Called when the client is logging in.

Parameters email - The email of the client

#### on2FACode()

Called when a 2FA code is needed to progress.

# onLoggedIn (email=None)

Called when the client is successfully logged in.

Parameters email - The email of the client

# onListening()

Called when the client is listening.

## onListenError(exception=None)

Called when an error was encountered while listening.

**Parameters** exception – The exception that was encountered

**Returns** Whether the loop should keep running

#### **Parameters**

- mid The message ID
- author\_id The ID of the author
- message (deprecated. Use message\_object.text instead)
- message\_object (Message) The message (As a Message object)
- thread\_id Thread ID that the message was sent to. See *Threads*
- thread\_type (ThreadType) Type of thread that the message was sent to. See *Threads*
- **ts** The timestamp of the message
- metadata Extra metadata about the message
- msq A full set of the data received

onColorChange (mid=None, author\_id=None, new\_color=None, thread\_id=None, thread\_type=ThreadType.USER, ts=None, metadata=None, msg=None)

Called when the client is listening, and somebody changes a thread's color.

#### **Parameters**

- mid The action ID
- author\_id The ID of the person who changed the color
- new\_color (ThreadColor) The new color
- thread\_id Thread ID that the action was sent to. See *Threads*
- thread\_type (ThreadType) Type of thread that the action was sent to. See *Threads*
- ts A timestamp of the action
- metadata Extra metadata about the action
- msg A full set of the data received

onEmojiChange (mid=None, author\_id=None, new\_emoji=None, thread\_id=None, thread\_type=ThreadType.USER, ts=None, metadata=None, msg=None)

Called when the client is listening, and somebody changes a thread's emoji.

## **Parameters**

- mid The action ID
- author\_id The ID of the person who changed the emoji
- new\_emoji The new emoji
- thread id Thread ID that the action was sent to. See *Threads*
- thread\_type (ThreadType) Type of thread that the action was sent to. See *Threads*
- ts A timestamp of the action
- metadata Extra metadata about the action

• msg – A full set of the data received

onTitleChange (mid=None, author\_id=None, new\_title=None, thread\_id=None, thread\_type=ThreadType.USER, ts=None, metadata=None, msg=None)

Called when the client is listening, and somebody changes a thread's title.

# **Parameters**

- mid The action ID
- author\_id The ID of the person who changed the title
- new title The new title
- thread\_id Thread ID that the action was sent to. See *Threads*
- thread\_type (ThreadType) Type of thread that the action was sent to. See *Threads*
- ts A timestamp of the action
- metadata Extra metadata about the action
- msg A full set of the data received

onImageChange (mid=None, author\_id=None, new\_image=None, thread\_id=None, thread\_type=ThreadType.GROUP, ts=None, msg=None)
Called when the client is listening, and somebody changes a thread's image.

#### **Parameters**

- mid The action ID
- author\_id The ID of the person who changed the image
- new\_image The ID of the new image
- thread id Thread ID that the action was sent to. See *Threads*
- thread\_type (ThreadType) Type of thread that the action was sent to. See *Threads*
- **ts** A timestamp of the action
- msg A full set of the data received

 $\begin{tabular}{ll} \textbf{onNicknameChange} (mid=None, & author\_id=None, & changed\_for=None, & new\_nickname=None, \\ & thread\_id=None, & thread\_type=ThreadType.USER, & ts=None, & metadata=None, \\ & msg=None) \end{tabular}$ 

Called when the client is listening, and somebody changes a nickname.

#### **Parameters**

- mid The action ID
- author\_id The ID of the person who changed the nickname
- changed\_for The ID of the person whom got their nickname changed
- new nickname The new nickname
- thread id Thread ID that the action was sent to. See *Threads*
- thread\_type (ThreadType) Type of thread that the action was sent to. See *Threads*
- ts A timestamp of the action
- metadata Extra metadata about the action
- msg A full set of the data received

onAdminAdded (mid=None, added\_id=None, author\_id=None, thread\_id=None, thread\_type=ThreadType.GROUP, ts=None, msg=None)

Called when the client is listening, and somebody adds an admin to a group.

### **Parameters**

- mid The action ID
- added\_id The ID of the admin who got added
- author\_id The ID of the person who added the admins
- thread id Thread ID that the action was sent to. See *Threads*
- **ts** A timestamp of the action
- msg A full set of the data received

onAdminRemoved (mid=None, removed\_id=None, author\_id=None, thread\_id=None, thread\_type=ThreadType.GROUP, ts=None, msg=None)

Called when the client is listening, and somebody is removed as an admin in a group.

### **Parameters**

- mid The action ID
- removed\_id The ID of the admin who got removed
- author\_id The ID of the person who removed the admins
- thread\_id Thread ID that the action was sent to. See Threads
- ts A timestamp of the action
- msg A full set of the data received

onApprovalModeChange (mid=None, approval\_mode=None, author\_id=None, thread\_id=None, thread\_type=ThreadType.GROUP, ts=None, msg=None)

Called when the client is listening, and somebody changes approval mode in a group.

### **Parameters**

- mid The action ID
- approval\_mode True if approval mode is activated
- author\_id The ID of the person who changed approval mode
- thread\_id Thread ID that the action was sent to. See *Threads*
- ts A timestamp of the action
- msg A full set of the data received

onMessageSeen (seen\_by=None, thread\_id=None, thread\_type=ThreadType.USER, seen\_ts=None, ts=None, metadata=None, msg=None)

Called when the client is listening, and somebody marks a message as seen.

# **Parameters**

- **seen\_by** The ID of the person who marked the message as seen
- thread id Thread ID that the action was sent to. See *Threads*
- thread\_type (ThreadType) Type of thread that the action was sent to. See *Threads*
- **seen\_ts** A timestamp of when the person saw the message
- **ts** A timestamp of the action

- metadata Extra metadata about the action
- msg A full set of the data received

onMessageDelivered (msg\_ids=None,

delivered\_for=None,

thread\_id=None,

thread\_type=ThreadType.USER, ts=None, metadata=None, msg=None)

Called when the client is listening, and somebody marks messages as delivered.

### **Parameters**

- msg\_ids The messages that are marked as delivered
- **delivered\_for** The person that marked the messages as delivered
- thread\_id Thread ID that the action was sent to. See *Threads*
- thread\_type (ThreadType) Type of thread that the action was sent to. See *Threads*
- ts A timestamp of the action
- metadata Extra metadata about the action
- msg A full set of the data received

**onMarkedSeen** (threads=None, seen\_ts=None, ts=None, metadata=None, msg=None)

Called when the client is listening, and the client has successfully marked threads as seen.

### **Parameters**

- threads The threads that were marked
- author\_id The ID of the person who changed the emoji
- **seen\_ts** A timestamp of when the threads were seen
- ts A timestamp of the action
- metadata Extra metadata about the action
- msg A full set of the data received

Called when the client is listening, and someone unsends (deletes for everyone) a message.

### **Parameters**

- mid ID of the unsent message
- author\_id The ID of the person who unsent the message
- thread id Thread ID that the action was sent to. See *Threads*
- thread\_type (ThreadType) Type of thread that the action was sent to. See *Threads*
- ts A timestamp of the action
- msg A full set of the data received

 $\begin{tabular}{ll} \begin{tabular}{ll} \beg$ 

Called when the client is listening, and somebody adds people to a group thread.

### **Parameters**

- mid The action ID
- added\_ids The IDs of the people who got added
- author\_id The ID of the person who added the people

- thread id Thread ID that the action was sent to. See *Threads*
- ts A timestamp of the action
- msg A full set of the data received

 $\begin{tabular}{ll} \begin{tabular}{ll} \beg$ 

Called when the client is listening, and somebody removes a person from a group thread.

### **Parameters**

- mid The action ID
- removed\_id The ID of the person who got removed
- author\_id The ID of the person who removed the person
- thread\_id Thread ID that the action was sent to. See *Threads*
- ts A timestamp of the action
- msg A full set of the data received

onFriendRequest (from\_id=None, msg=None)

Called when the client is listening, and somebody sends a friend request.

### **Parameters**

- from\_id The ID of the person that sent the request
- msg A full set of the data received

onInbox (unseen=None, unread=None, recent\_unread=None, msg=None)

Todo: Documenting this

### **Parameters**

- unseen --
- unread --
- recent\_unread --
- msq A full set of the data received

**onTyping** (*author\_id=None*, *status=None*, *thread\_id=None*, *thread\_type=None*, *msg=None*) Called when the client is listening, and somebody starts or stops typing into a chat.

### **Parameters**

- author\_id The ID of the person who sent the action
- status (TypingStatus) The typing status
- thread\_id Thread ID that the action was sent to. See *Threads*
- thread\_type (ThreadType) Type of thread that the action was sent to. See *Threads*
- msg A full set of the data received

Called when the client is listening, and somebody plays a game.

### **Parameters**

- mid The action ID
- author id The ID of the person who played the game
- game id The ID of the game
- game\_name Name of the game
- score Score obtained in the game
- leaderboard Actual leader board of the game in the thread
- thread id Thread ID that the action was sent to. See *Threads*
- thread\_type (ThreadType) Type of thread that the action was sent to. See *Threads*
- **ts** A timestamp of the action
- metadata Extra metadata about the action
- msg A full set of the data received

onReactionAdded (mid=None, reaction=None, author\_id=None, thread\_id=None, thread\_type=None, ts=None, msg=None)

Called when the client is listening, and somebody reacts to a message.

# Parameters

- mid Message ID, that user reacted to
- reaction (MessageReaction) Reaction
- add\_reaction Whether user added or removed reaction
- author\_id The ID of the person who reacted to the message
- thread\_id Thread ID that the action was sent to. See *Threads*
- thread\_type (ThreadType) Type of thread that the action was sent to. See *Threads*
- ts A timestamp of the action
- msg A full set of the data received

Called when the client is listening, and somebody removes reaction from a message.

### **Parameters**

- mid Message ID, that user reacted to
- author\_id The ID of the person who removed reaction
- thread\_id Thread ID that the action was sent to. See *Threads*
- thread\_type (ThreadType) Type of thread that the action was sent to. See *Threads*
- ts A timestamp of the action
- msg A full set of the data received

**onBlock** (*author\_id=None*, *thread\_id=None*, *thread\_type=None*, *ts=None*, *msg=None*) Called when the client is listening, and somebody blocks client.

### **Parameters**

- author\_id The ID of the person who blocked
- thread id Thread ID that the action was sent to. See *Threads*
- thread\_type (ThreadType) Type of thread that the action was sent to. See *Threads*
- ts A timestamp of the action
- msg A full set of the data received

**onUnblock** (*author\_id=None*, *thread\_id=None*, *thread\_type=None*, *ts=None*, *msg=None*) Called when the client is listening, and somebody blocks client.

### **Parameters**

- author\_id The ID of the person who unblocked
- thread id Thread ID that the action was sent to. See *Threads*
- thread\_type (ThreadType) Type of thread that the action was sent to. See *Threads*
- ts A timestamp of the action
- msg A full set of the data received

onLiveLocation (mid=None, location=None, author\_id=None, thread\_id=None, thread\_type=None, ts=None, msg=None)

Called when the client is listening and somebody sends live location info.

### **Parameters**

- mid The action ID
- location (LiveLocationAttachment) Sent location info
- author\_id The ID of the person who sent location info
- thread id Thread ID that the action was sent to. See *Threads*
- thread\_type (ThreadType) Type of thread that the action was sent to. See *Threads*
- **ts** A timestamp of the action
- msg A full set of the data received

onCallStarted (mid=None, caller\_id=None, is\_video\_call=None, thread\_id=None, thread\_type=None, ts=None, metadata=None, msg=None)

Called when the client is listening, and somebody starts a call in a group.

**Todo:** Make this work with private calls.

# **Parameters**

- mid The action ID
- caller\_id The ID of the person who started the call
- is video call True if it's video call
- thread\_id Thread ID that the action was sent to. See *Threads*
- thread\_type (ThreadType) Type of thread that the action was sent to. See *Threads*

- **ts** A timestamp of the action
- metadata Extra metadata about the action
- msg A full set of the data received

onCallEnded (mid=None, caller\_id=None, is\_video\_call=None, call\_duration=None, thread\_id=None, thread\_type=None, ts=None, metadata=None, msg=None)

Called when the client is listening, and somebody ends a call in a group.

**Todo:** Make this work with private calls.

### **Parameters**

- mid The action ID
- caller\_id The ID of the person who ended the call
- is\_video\_call True if it was video call
- call\_duration Call duration in seconds
- thread id Thread ID that the action was sent to. See *Threads*
- thread\_type (ThreadType) Type of thread that the action was sent to. See *Threads*
- ts A timestamp of the action
- metadata Extra metadata about the action
- msg A full set of the data received

onUserJoinedCall (mid=None, joined\_id=None, is\_video\_call=None, thread\_id=None, thread\_type=None, ts=None, metadata=None, msg=None)

Called when the client is listening, and somebody joins a group call.

# **Parameters**

- mid The action ID
- joined\_id The ID of the person who joined the call
- is\_video\_call True if it's video call
- thread\_id Thread ID that the action was sent to. See *Threads*
- thread\_type (ThreadType) Type of thread that the action was sent to. See *Threads*
- ts A timestamp of the action
- metadata Extra metadata about the action
- msg A full set of the data received

onPollCreated (mid=None, poll=None, author\_id=None, thread\_id=None, thread\_type=None, ts=None, metadata=None, msg=None)

Called when the client is listening, and somebody creates a group poll.

# **Parameters**

- mid The action ID
- poll (Poll) Created poll
- author\_id The ID of the person who created the poll

- thread id Thread ID that the action was sent to. See *Threads*
- thread\_type (ThreadType) Type of thread that the action was sent to. See *Threads*
- ts A timestamp of the action
- metadata Extra metadata about the action
- msg A full set of the data received

Called when the client is listening, and somebody votes in a group poll.

### **Parameters**

- mid The action ID
- poll (Poll) Poll, that user voted in
- author\_id The ID of the person who voted in the poll
- thread\_id Thread ID that the action was sent to. See *Threads*
- thread\_type (ThreadType) Type of thread that the action was sent to. See *Threads*
- ts A timestamp of the action
- metadata Extra metadata about the action
- msg A full set of the data received

 $\begin{tabular}{ll} \begin{tabular}{ll} \beg$ 

Called when the client is listening, and somebody creates a plan.

### **Parameters**

- mid The action ID
- plan (Plan) Created plan
- author\_id The ID of the person who created the plan
- thread\_id Thread ID that the action was sent to. See *Threads*
- thread\_type (ThreadType) Type of thread that the action was sent to. See *Threads*
- ts A timestamp of the action
- metadata Extra metadata about the action
- msq A full set of the data received

 $\begin{tabular}{ll} \begin{tabular}{ll} \beg$ 

Called when the client is listening, and a plan ends.

### **Parameters**

- mid The action ID
- plan (Plan) Ended plan
- thread id Thread ID that the action was sent to. See *Threads*
- thread\_type (ThreadType) Type of thread that the action was sent to. See *Threads*
- ts A timestamp of the action

- metadata Extra metadata about the action
- msg A full set of the data received

 $\begin{tabular}{ll} \begin{tabular}{ll} \beg$ 

Called when the client is listening, and somebody edits a plan.

### **Parameters**

- mid The action ID
- plan (Plan) Edited plan
- author\_id The ID of the person who edited the plan
- thread\_id Thread ID that the action was sent to. See *Threads*
- thread\_type (ThreadType) Type of thread that the action was sent to. See *Threads*
- ts A timestamp of the action
- metadata Extra metadata about the action
- msg A full set of the data received

Called when the client is listening, and somebody deletes a plan.

### **Parameters**

- mid The action ID
- plan (Plan) Deleted plan
- author id The ID of the person who deleted the plan
- thread\_id Thread ID that the action was sent to. See *Threads*
- thread\_type (ThreadType) Type of thread that the action was sent to. See *Threads*
- ts A timestamp of the action
- metadata Extra metadata about the action
- msg A full set of the data received

 $on \textbf{PlanParticipation} \ (\textit{mid} = None, \quad \textit{plan} = None, \quad \textit{take\_part} = None, \quad \textit{author\_id} = None, \\ \textit{thread\_id} = None, \quad \textit{thread\_type} = None, \quad \textit{ts} = None, \quad \textit{metadata} = None, \\ \textit{msg} = None)$ 

Called when the client is listening, and somebody takes part in a plan or not.

# **Parameters**

- mid The action ID
- plan (Plan) Plan
- take\_part (bool) Whether the person takes part in the plan or not
- author\_id The ID of the person who will participate in the plan or not
- thread\_id Thread ID that the action was sent to. See *Threads*
- thread\_type (ThreadType) Type of thread that the action was sent to. See *Threads*
- ts A timestamp of the action
- metadata Extra metadata about the action

• msg – A full set of the data received

### onQprimer (ts=None, msg=None)

Called when the client just started listening.

### **Parameters**

- ts A timestamp of the action
- msg A full set of the data received

# onChatTimestamp (buddylist=None, msg=None)

Called when the client receives chat online presence update.

### **Parameters**

- buddylist A list of dictionaries with friend id and last seen timestamp
- msg A full set of the data received

# onBuddylistOverlay (statuses=None, msg=None)

Called when the client is listening and client receives information about friend active status.

### **Parameters**

- statuses (dict) Dictionary with user IDs as keys and ActiveStatus as values
- msg A full set of the data received

### onUnknownMesssageType (msg=None)

Called when the client is listening, and some unknown data was received.

Parameters msg – A full set of the data received

### onMessageError (exception=None, msg=None)

Called when an error was encountered while parsing received data.

### **Parameters**

- exception The exception that was encountered
- msg A full set of the data received

# 1.5.2 Threads

# class fbchat.Thread

Represents a Facebook thread.

# uid = None

The unique identifier of the thread. Can be used a thread\_id. See *Threads* for more info

# type = None

Specifies the type of thread. Can be used a thread\_type. See *Threads* for more info

### photo = None

A URL to the thread's picture

# name = None

The name of the thread

# last\_message\_timestamp = None

Timestamp of last message

# message\_count = None

Number of messages in the thread

```
plan = None
         Set Plan
class fbchat.ThreadType(Enum)
     Used to specify what type of Facebook thread is being used.
     See Threads for more info.
     USER = 1
     GROUP = 2
     ROOM = 2
     PAGE = 3
class fbchat.Page
     Represents a Facebook page. Inherits Thread.
     url = None
         The page's custom URL
     city = None
         The name of the page's location city
     likes = None
         Amount of likes the page has
     sub title = None
         Some extra information about the page
     category = None
         The page's category
class fbchat.User
     Represents a Facebook user. Inherits Thread.
     url = None
         The profile URL
     first name = None
          The users first name
     last name = None
         The users last name
     is friend = None
          Whether the user and the client are friends
     gender = None
         The user's gender
     affinity = None
         From 0 to 1. How close the client is to the user
     nickname = None
          The user's nickname
     own nickname = None
         The clients nickname, as seen by the user
     color = None
```

A ThreadColor. The message color

# emoji = None The default emoji class fbchat.Group Represents a Facebook group. Inherits Thread. participants = None Unique list (set) of the group thread's participant user IDs nicknames = None A dictionary, containing user nicknames mapped to their IDs color = None A ThreadColor. The groups's message color emoji = None The groups's default emoji 1.5.3 Messages class fbchat.Message (text=None, mentions=NOTHING, emoj ments=NOTHING, quick\_replies=NOTHING, emoj

# 

emoji\_size = None A EmojiSize. Size of a sent emoji

uid = None

The message ID

author = None

ID of the sender

timestamp = None

Timestamp of when the message was sent

is\_read = None

Whether the message is read

read\_by = None

A list of people IDs who read the message, works only with fbchat.Client. fetchThreadMessages

reactions = None

A dictionary with user's IDs as keys, and their MessageReaction as values

sticker = None

A Sticker

attachments = None

A list of attachments

quick\_replies = None

A list of QuickReply

unsent = None

```
Whether the message is unsent (deleted for everyone)
     reply_to_id = None
         Message ID you want to reply to
     replied to = None
         Replied message
     forwarded = None
         Whether the message was forwarded
     classmethod formatMentions(text, *args, **kwargs)
         Like str.format, but takes tuples with a thread id and text instead.
         Return a Message object, with the formatted string and relevant mentions.
         >>> Message.formatMentions("Hey \{!r\}! My name is \{\}", ("1234", "Peter"), (
         →"4321", "Michael"))
         <Message (None): "Hey 'Peter'! My name is Michael", mentions=[<Mention 1234:...</pre>
         →offset=4 length=7>, <Mention 4321: offset=24 length=7>] emoji_size=None_
         →attachments=[]>
         >>> Message.formatMentions("Hey \{p\}! My name is \{\}", ("1234", "Michael"), p=(
         →"4321", "Peter"))
         <Message (None): 'Hey Peter! My name is Michael', mentions=[<Mention 4321:_</pre>
         →offset=4 length=5>, <Mention 1234: offset=22 length=7>] emoji_size=None_
          →attachments=[]>
class fbchat.Mention(thread_id, offset=0, length=10)
     Represents a @mention.
     thread_id = None
         The thread ID the mention is pointing at
     offset = None
         The character where the mention starts
     length = None
         The length of the mention
class fbchat.EmojiSize(Enum)
     Used to specify the size of a sent emoji.
     LARGE = '369239383222810'
     MEDIUM = '369239343222814'
     SMALL = '369239263222822'
class fbchat.MessageReaction(Enum)
     Used to specify a message reaction.
     HEART = ''
     LOVE = ''
     SMILE = ''
     WOW = ''
     SAD = ''
     ANGRY = ''
```

```
YES = ''
NO = ''
```

# 1.5.4 Exceptions

### exception fbchat.FBchatException

Custom exception thrown by fbchat.

All exceptions in the fbchat module inherits this.

exception fbchat.FBchatFacebookError

### fb\_error\_code = None

The error code that Facebook returned

# fb\_error\_message = None

The error message that Facebook returned (In the user's own language)

# request\_status\_code = None

The status code that was sent in the HTTP response (e.g. 404) (Usually only set if not successful, aka. not 200)

# exception fbchat.FBchatUserError

Thrown by fbchat when wrong values are entered.

# 1.5.5 Attachments

# class fbchat.Attachment

Represents a Facebook attachment.

# uid = None

The attachment ID

### class fbchat.ShareAttachment

Represents a shared item (e.g. URL) attachment.

# author = None

ID of the author of the shared post

### url = None

Target URL

# original\_url = None

Original URL if Facebook redirects the URL

# title = None

Title of the attachment

# description = None

Description of the attachment

### source = None

Name of the source

# image\_url = None

URL of the attachment image

# original\_image\_url = None

 $URL\ of\ the\ original\ image\ if\ Facebook\ uses\ {\tt safe\_image}$ 

### image\_width = None

Width of the image

# image\_height = None

Height of the image

### attachments = None

List of additional attachments

### class fbchat.Sticker

Represents a Facebook sticker that has been sent to a thread as an attachment.

# pack = None

The sticker-pack's ID

# is\_animated = None

Whether the sticker is animated

# medium\_sprite\_image = None

URL to a medium spritemap

# large\_sprite\_image = None

URL to a large spritemap

# frames\_per\_row = None

The amount of frames present in the spritemap pr. row

### frames per col = None

The amount of frames present in the spritemap pr. column

### frame rate = None

The frame rate the spritemap is intended to be played in

# url = None

URL to the sticker's image

### width = None

Width of the sticker

# height = None

Height of the sticker

# label = None

The sticker's label/name

# class fbchat.LocationAttachment

Represents a user location.

Latitude and longitude OR address is provided by Facebook.

# latitude = None

Latitude of the location

# longitude = None

Longitude of the location

### image\_url = None

URL of image showing the map of the location

# image\_width = None

Width of the image

# image\_height = None

Height of the image

### url = None

URL to Bing maps with the location

# class fbchat.LiveLocationAttachment

Represents a live user location.

### name = None

Name of the location

### expiration time = None

Timestamp when live location expires

# is\_expired = None

True if live location is expired

### class fbchat.FileAttachment

Represents a file that has been sent as a Facebook attachment.

### url = None

URL where you can download the file

### size = None

Size of the file in bytes

### name = None

Name of the file

### is malicious = None

Whether Facebook determines that this file may be harmful

### class fbchat.AudioAttachment

Represents an audio file that has been sent as a Facebook attachment.

# filename = None

Name of the file

# url = None

URL of the audio file

### duration = None

Duration of the audio clip in milliseconds

# audio\_type = None

Audio type

# class fbchat. ImageAttachment

Represents an image that has been sent as a Facebook attachment.

To retrieve the full image URL, use: Client.fetchImageUrl, and pass it the id of the image attachment.

### original\_extension = None

The extension of the original image (e.g. png)

# width = None

Width of original image

### height = None

Height of original image

# is\_animated = None

Whether the image is animated

### thumbnail url = None

URL to a thumbnail of the image

### preview url = None

URL to a medium preview of the image

# preview\_width = None

Width of the medium preview image

# preview\_height = None

Height of the medium preview image

# large\_preview\_url = None

URL to a large preview of the image

# large\_preview\_width = None

Width of the large preview image

# large\_preview\_height = None

Height of the large preview image

# animated\_preview\_url = None

URL to an animated preview of the image (e.g. for GIFs)

# animated\_preview\_width = None

Width of the animated preview image

# animated\_preview\_height = None

Height of the animated preview image

### class fbchat. VideoAttachment

Represents a video that has been sent as a Facebook attachment.

### size = None

Size of the original video in bytes

# width = None

Width of original video

# height = None

Height of original video

# duration = None

Length of video in milliseconds

# preview\_url = None

URL to very compressed preview video

# small\_image\_url = None

URL to a small preview image of the video

# small\_image\_width = None

Width of the small preview image

# small\_image\_height = None

Height of the small preview image

# medium\_image\_url = None

URL to a medium preview image of the video

### medium\_image\_width = None

Width of the medium preview image

# medium\_image\_height = None

Height of the medium preview image

# large\_image\_url = None

URL to a large preview image of the video

# large\_image\_width = None

Width of the large preview image

# large\_image\_height = None

Height of the large preview image

# class fbchat.ImageAttachment

Represents an image that has been sent as a Facebook attachment.

To retrieve the full image URL, use: Client.fetchImageUrl, and pass it the id of the image attachment.

### original\_extension = None

The extension of the original image (e.g. png)

# width = None

Width of original image

### height = None

Height of original image

### is\_animated = None

Whether the image is animated

# thumbnail\_url = None

URL to a thumbnail of the image

### preview\_url = None

URL to a medium preview of the image

### preview\_width = None

Width of the medium preview image

# preview\_height = None

Height of the medium preview image

# large\_preview\_url = None

URL to a large preview of the image

### large\_preview\_width = None

Width of the large preview image

# large\_preview\_height = None

Height of the large preview image

# animated\_preview\_url = None

URL to an animated preview of the image (e.g. for GIFs)

### animated\_preview\_width = None

Width of the animated preview image

# animated\_preview\_height = None

Height of the animated preview image

# 1.5.6 Miscellaneous

```
class fbchat.ThreadLocation(Enum)
    Used to specify where a thread is located (inbox, pending, archived, other).
    INBOX = 'INBOX'
    PENDING = 'PENDING'
    ARCHIVED = 'ARCHIVED'
    OTHER = 'OTHER'
class fbchat.ThreadColor(Enum)
    Used to specify a thread colors.
    MESSENGER BLUE = '#0084ff'
    VIKING = '#44bec7'
    GOLDEN POPPY = '#ffc300'
    RADICAL_RED = '#fa3c4c'
    SHOCKING = '#d696bb'
    PICTON_BLUE = '#6699cc'
    FREE_SPEECH_GREEN = '#13cf13'
    PUMPKIN = '#ff7e29'
    LIGHT_CORAL = '#e68585'
    MEDIUM_SLATE_BLUE = '#7646ff'
    DEEP SKY BLUE = '#20cef5'
    FERN = '#67b868'
    CAMEO = '#d4a88c'
    BRILLIANT_ROSE = '#ff5ca1'
    BILOBA FLOWER = '#a695c7'
    TICKLE ME PINK = '#ff7ca8'
    MALACHITE = '#1adb5b'
    RUBY = '#f01d6a'
    DARK_TANGERINE = '#ff9c19'
    BRIGHT TURQUOISE = '#0edcde'
class fbchat.ActiveStatus
    active = None
        Whether the user is active now
    last active = None
        Timestamp when the user was last active
    in game = None
        Whether the user is playing Messenger game now
```

```
class fbchat.TypingStatus(Enum)
     Used to specify whether the user is typing or has stopped typing.
     STOPPED = 0
     TYPING = 1
class fbchat. QuickReply (payload=None, data=None, is response=False)
     Represents a quick reply.
     payload = None
         Payload of the quick reply
     external_payload = None
          External payload for responses
     data = None
          Additional data
     is_response = None
          Whether it's a response for a quick reply
class fbchat.QuickReplyText (title=None, image_url=None, **kwargs)
     Represents a text quick reply.
     title = None
          Title of the quick reply
     image url = None
          URL of the quick reply image (optional)
class fbchat.QuickReplyLocation(**kwargs)
     Represents a location quick reply (Doesn't work on mobile).
class fbchat.QuickReplyPhoneNumber(image_url=None, **kwargs)
     Represents a phone number quick reply (Doesn't work on mobile).
     image_url = None
         URL of the quick reply image (optional)
class fbchat.QuickReplyEmail(image_url=None, **kwargs)
     Represents an email quick reply (Doesn't work on mobile).
     image url = None
         URL of the quick reply image (optional)
class fbchat.Poll(title, options, options_count=None, uid=None)
     Represents a poll.
     title = None
          Title of the poll
     options = None
         List of Polloption, can be fetched with fbchat.Client.fetchPolloptions
     options_count = None
         Options count
     uid = None
          ID of the poll
class fbchat.PollOption (text, vote=False, voters=None, votes_count=None, uid=None)
     Represents a poll option.
```

```
text = None
          Text of the poll option
     vote = None
          Whether vote when creating or client voted
     voters = None
         ID of the users who voted for this poll option
     votes count = None
          Votes count
     uid = None
          ID of the poll option
class fbchat.Plan(time, title, location=None, location_id=None)
     Represents a plan.
     uid = None
         ID of the plan
     time = None
          Plan time (timestamp), only precise down to the minute
     title = None
          Plan title
     location = None
          Plan location name
     location id = None
          Plan location ID
     author_id = None
          ID of the plan creator
     guests = None
          Dictionary of User IDs mapped to their GuestStatus
     property going
          List of the User IDs who will take part in the plan.
     property declined
          List of the User IDs who won't take part in the plan.
     property invited
         List of the User IDs who are invited to the plan.
class fbchat.GuestStatus(Enum)
     INVITED = 1
     GOING = 2
     DECLINED = 3
```

# 1.6 Todo

This page will be periodically updated to show missing features and documentation

# 1.6.1 Missing Functionality

- Implement Client.searchForMessage
  - This will use the GraphQL request API
- Implement chatting with pages properly
- Write better FAQ
- Explain usage of GraphQL

# 1.6.2 Documentation

original entry

Todo: Documenting this

Original entry

Todo: Documenting this

Original entry

Todo: Documenting this

Original entry

Todo: Make this work with private calls.

Original entry

Todo: Make this work with private calls.

1.6. Todo 53

# 1.7 FAQ

# 1.7.1 Version X broke my installation

We try to provide backwards compatibility where possible, but since we're not part of Facebook, most of the things may be broken at any point in time

Downgrade to an earlier version of fbchat, run this command

```
$ pip install fbchat==<X>
```

Where you replace <X> with the version you want to use

# 1.7.2 Will you be supporting creating posts/events/pages and so on?

We won't be focusing on anything else than chat-related things. This API is called fbCHAT, after all;)

# 1.7.3 Submitting Issues

If you're having trouble with some of the snippets, or you think some of the functionality is broken, please feel free to submit an issue on GitHub. You should first login with logging\_level set to logging.DEBUG:

```
from fbchat import Client
import logging
client = Client('<email>', '<password>', logging_level=logging.DEBUG)
```

Then you can submit the relevant parts of this log, and detailed steps on how to reproduce

**Warning:** Always remove your credentials from any debug information you may provide us. Preferably, use a test account, in case you miss anything

# **PYTHON MODULE INDEX**

f
fbchat, 14

56 Python Module Index

# **INDEX**

| Α                                                                                                    |                                         | changeNickname() (fbchat.Client method), 25                                                                                                    |
|----------------------------------------------------------------------------------------------------|-----------------------------------------|----------------------------------------------------------------------------------------------------|
| A acceptUsersToGroup() (fbchat.Client active (fbchat.ActiveStatus attribute), 50 ActiveStatus (class in fbchat), 50 addGroupAdmins() (fbchat.Client method addUsersToGroup() (fbchat.Client method affinity (fbchat.User attribute), 42 ANGRY (fbchat.MessageReaction attribute), animated_preview_height                                                                                                    | od), 24<br>hod), 24<br>44<br>bute), 48, | changePlanParticipation() (fbchat.Client method), 27 changeThreadColor() (fbchat.Client method), 26 changeThreadEmoji() (fbchat.Client method), 26 changeThreadTitle() (fbchat.Client method), 25 city (fbchat.Page attribute), 42 Client (class in fbchat), 14 color (fbchat.Group attribute), 43 color (fbchat.User attribute), 42 createGroup() (fbchat.Client method), 24 createPlan() (fbchat.Client method), 26                                                                                                    |
| attribute), 48, 49                                                                                                    |                                         | createPoll() (fbchat.Client method), 27                                                                                                    |
| animated_preview_width  (fbchat.ImageAttachment attribute), 48, 49  ARCHIVED (fbchat.ThreadLocation attribute), 50 Attachment (class in fbchat), 45 attachments (fbchat.Message attribute), 43 attachments (fbchat.ShareAttachment attribute), 46 audio_type (fbchat.AudioAttachment attribute), 47 AudioAttachment (class in fbchat), 47 author (fbchat.Message attribute), 43 author (fbchat.ShareAttachment attribute), 45 author_id (fbchat.Plan attribute), 52  B BILOBA_FLOWER (fbchat.ThreadColor attribute), 50 blockUser() (fbchat.Client method), 28 |                                         | DARK_TANGERINE (fbchat.ThreadColor attribute), 50 data (fbchat.QuickReply attribute), 51 DECLINED (fbchat.GuestStatus attribute), 52 declined() (fbchat.Plan property), 52 DEEP_SKY_BLUE (fbchat.ThreadColor attribute), 50 deleteMessages() (fbchat.Client method), 29 deletePlan() (fbchat.Client method), 27 deleteThreads() (fbchat.Client method), 29 denyUsersFromGroup() (fbchat.Client method), 25 description (fbchat.ShareAttachment attribute), 45 doOneListen() (fbchat.Client method), 30 duration (fbchat.AudioAttachment attribute), 47 duration (fbchat.VideoAttachment attribute), 48 |
| BRIGHT_TURQUOISE (fbchat.ThreadColor attribute), 50                                                                                                    |                                         | editPlan() (fbchat.Client method), 26                                                                                                    |
| BRILLIANT_ROSE (fbchat.ThreadColor attribute), 50                                                                                                    |                                         | emoji (fbchat.Group attribute), 43<br>emoji (fbchat.User attribute), 42                                                                                                    |
| C                                                                                                    |                                         | emoji_size (fbchat.Message attribute), 43                                                                                                    |
| CAMEO (fbchat.ThreadColor attribute), 50 category (fbchat.Page attribute), 42 changeGroupApprovalMode() (fbchat.Client                                                                                                    |                                         | EmojiSize (class in fbchat), 44 eventReminder() (fbchat.Client method), 27 expiration_time (fbchat.LiveLocationAttachment                                                                                                    |
| method), 24                                                                                                    |                                         | <pre>attribute), 47 external_payload (fbchat.QuickReply attribute), 51</pre>                                                                                                    |
| <pre>changeGroupImageLocal()     method), 25</pre>                                                                                                    | fbchat.Client                           |                                                                                                    |
|                                                                                                    | fbchat.Client                           | F fb_error_code                                                                                                    |

| attribute), 45                                                                                   | guests (fbchat.Plan attribute), 52                                                   |
|--------------------------------------------------------------------------------------------------|--------------------------------------------------------------------------------------|
| fb_error_message (fbchat.FBchatFacebookError                                                     | GuestStatus (class in fbchat), 52                                                    |
| attribute), 45                                                                                   | Н                                                                                    |
| fbchat (module), 14                                                                              |                                                                                      |
| FBchatException, 45 FBchatFacebookError, 45                                                      | HEART (fbchat.MessageReaction attribute), 44                                         |
| FBchatUserError, 45                                                                              | height (fbchat.ImageAttachment attribute), 47, 49                                    |
| FERN (fbchat.ThreadColor attribute), 50                                                          | height (fbchat.Sticker attribute), 46                                                |
| fetchAllUsers() (fbchat.Client method), 16                                                       | height (fbchat.VideoAttachment attribute), 48                                        |
| fetchAllUsersFromThreads() (fbchat.Client                                                        |                                                                                      |
| method), 16                                                                                      | <pre>image_height (fbchat.LocationAttachment attribute),</pre>                       |
| fetchGroupInfo() (fbchat.Client method), 19                                                      | 46                                                                                   |
| fetchImageUrl() (fbchat.Client method), 20                                                       | image_height (fbchat.ShareAttachment attribute), 46                                  |
| fetchMessageInfo() (fbchat.Client method), 20                                                    | image_url (fbchat.LocationAttachment attribute), 46                                  |
| fetchPageInfo() (fbchat.Client method), 18                                                       | image_url (fbchat.QuickReplyEmail attribute), 51                                     |
| fetchPlanInfo() (fbchat.Client method), 20                                                       | image_url (fbchat.QuickReplyPhoneNumber at-                                          |
| fetchPollOptions() (fbchat.Client method), 20                                                    | tribute), 51                                                                         |
| <pre>fetchThreadImages() (fbchat.Client method), 21</pre>                                        | image_url (fbchat.QuickReplyText attribute), 51                                      |
| fetchThreadInfo() (fbchat.Client method), 19                                                     | image_url (fbchat.ShareAttachment attribute), 45                                     |
| fetchThreadList() (fbchat.Client method), 19                                                     | image_width (fbchat.LocationAttachment attribute),                                   |
| <pre>fetchThreadMessages() (fbchat.Client method),</pre>                                         | 46                                                                                   |
| 19                                                                                               | image_width (fbchat.ShareAttachment attribute), 46                                   |
| fetchThreads() (fbchat.Client method), 16                                                        | ImageAttachment (class in fbchat), 47, 49                                            |
| fetchUnread() (fbchat.Client method), 19                                                         | in_game (fbchat.ActiveStatus attribute), 50                                          |
| fetchUnseen() (fbchat.Client method), 20                                                         | INBOX (fbchat.ThreadLocation attribute), 50                                          |
| fetchUserInfo() (fbchat.Client method), 18                                                       | INVITED (fbchat.GuestStatus attribute), 52                                           |
| FileAttachment (class in fbchat), 47                                                             | invited() (fbchat.Plan property), 52                                                 |
| filename (fbchat.AudioAttachment attribute), 47                                                  | is_animated (fbchat.ImageAttachment attribute), 47,                                  |
| first_name (fbchat. User attribute), 42                                                          | 49                                                                                   |
| <pre>formatMentions() (fbchat.Message class method),</pre>                                       | is_animated(fbchat.Sticker attribute), 46                                            |
| forwardAttachment() (fbchat.Client method), 23                                                   | is_expired (fbchat.LiveLocationAttachment at-                                        |
| forwarded (fbchat.Message attribute), 44                                                         | tribute), 47                                                                         |
| frame_rate (fbchat.Sticker attribute), 46                                                        | is_friend (fbchat. User attribute), 42                                               |
| frames_per_col (fbchat.Sticker attribute), 46                                                    | is_malicious (fbchat.FileAttachment attribute), 47                                   |
| frames_per_row (fbchat.Sticker attribute), 46                                                    | is_read (fbchat.Message attribute), 43 is_response (fbchat.QuickReply attribute), 51 |
| FREE_SPEECH_GREEN (fbchat.ThreadColor attribute),                                                | isLoggedIn() (fbchat.Client method), 15                                              |
| 50                                                                                               | 1310ggeath () Abenat. Cuem memou), 13                                                |
| friendConnect() (fbchat.Client method), 28                                                       | L                                                                                    |
| G                                                                                                | label (fbchat.Sticker attribute), 46                                                 |
|                                                                                                  | LARGE (fbchat.EmojiSize attribute), 44                                               |
| gender (fbchat. User attribute), 42                                                              | large_image_height (fbchat.VideoAttachment at-                                       |
| getEmails() (fbchat.Client method), 21                                                           | tribute), 49                                                                         |
| getPhoneNumbers() (fbchat.Client method), 20                                                     | large_image_url (fbchat.VideoAttachment at-                                          |
| <pre>getSession() (fbchat.Client method), 15 getUserActiveStatus() (fbchat.Client method),</pre> | tribute), 48                                                                         |
| 21                                                                                               | large_image_width (fbchat.VideoAttachment attribute), 49                             |
| GOING (fbchat.GuestStatus attribute), 52                                                         | large_preview_height (fbchat.ImageAttachment                                         |
| going() (fbchat.Plan property), 52                                                               | attribute), 48, 49                                                                   |
| GOLDEN_POPPY (fbchat.ThreadColor attribute), 50                                                  | large_preview_url (fbchat.ImageAttachment at-                                        |
| graphql_request() (fbchat.Client method), 15                                                     | tribute), 48, 49                                                                     |
| graphql_requests() (fbchat.Client method), 15 Group (class in fbchat), 43                        | large_preview_width (fbchat.ImageAttachment at-                                      |
| Group (class in jochai), 43 GROUP (fbchat.ThreadType attribute), 42                              | tribute), 48, 49                                                                     |
| 51.001 Juliun. 1 in cuut ype un nune j, 72                                                       | large sprite image (fbchat.Sticker attribute), 46                                    |

| last_active (fbchat.ActiveStatus attribute), 50                                               | NO (fbchat.MessageReaction attribute), 45                 |
|-----------------------------------------------------------------------------------------------|-----------------------------------------------------------|
| last_message_timestamp (fbchat.Thread at-<br>tribute), 41                                     | 0                                                         |
| last_name (fbchat.User attribute), 42                                                         | offset (fbchat.Mention attribute), 44                     |
| latitude (fbchat.LocationAttachment attribute), 46                                            | on2FACode () (fbchat.Client method), 30                   |
| length (fbchat.Mention attribute), 44                                                         | onAdminAdded() (fbchat.Client method), 32                 |
| LIGHT_CORAL (fbchat.ThreadColor attribute), 50                                                | onAdminRemoved() (fbchat.Client method), 33               |
| likes (fbchat.Page attribute), 42                                                             | onApprovalModeChange() (fbchat.Client method),            |
| listen() (fbchat.Client method), 30                                                           | 33                                                        |
| listening (fbchat.Client attribute), 14                                                       | onBlock () (fbchat.Client method), 36                     |
| LiveLocationAttachment (class in fbchat), 47                                                  | onBuddylistOverlay() (fbchat.Client method), 41           |
| location (fbchat.Plan attribute), 52                                                          | onCallEnded() (fbchat.Client method), 38                  |
| location_id (fbchat.Plan attribute), 52                                                       | onCallStarted() (fbchat.Client method), 37                |
| LocationAttachment (class in fbchat), 46                                                      | onChatTimestamp() (fbchat.Client method), 41              |
| login() (fbchat.Client method), 15                                                            | onColorChange () (fbchat.Client method), 31               |
| logout () (fbchat.Client method), 15                                                          | onEmojiChange() (fbchat.Client method), 31                |
| longitude (fbchat.LocationAttachment attribute), 46                                           | onFriendRequest() (fbchat.Client method), 35              |
| LOVE (fbchat.MessageReaction attribute), 44                                                   | onGamePlayed() (fbchat.Client method), 35                 |
|                                                                                               | onImageChange() (fbchat.Client method), 32                |
| M                                                                                             | onInbox() (fbchat.Client method), 35                      |
| MALACHITE (fbchat.ThreadColor attribute), 50                                                  | onListenError() (fbchat.Client method), 30                |
| markAsDelivered() (fbchat.Client method), 27                                                  | onListening() (fbchat.Client method), 30                  |
| markAsRead() (fbchat.Client method), 28                                                       | onLiveLocation() (fbchat.Client method), 37               |
| markAsSeen() (fbchat.Client method), 28                                                       | onLoggedIn() (fbchat.Client method), 30                   |
| markAsSpam() (fbchat.Client method), 29                                                       | onLoggingIn() (fbchat.Client method), 30                  |
| markAsUnread() (fbchat.Client method), 28                                                     | onMarkedSeen() (fbchat.Client method), 34                 |
| MEDIUM (fbchat.EmojiSize attribute), 44                                                       | onMessage() (fbchat.Client method), 31                    |
| medium_image_height (fbchat.VideoAttachment at-                                               | onMessageDelivered() (fbchat.Client method), 34           |
| tribute), 48                                                                                  | onMessageError() (fbchat.Client method), 41               |
| medium_image_url (fbchat.VideoAttachment at-                                                  | onMessageSeen() (fbchat.Client method), 33                |
| tribute), 48                                                                                  | onMessageUnsent() (fbchat.Client method), 34              |
| medium_image_width (fbchat.VideoAttachment at-                                                | onNicknameChange() (fbchat.Client method), 32             |
| tribute), 48                                                                                  | onPeopleAdded() (fbchat.Client method), 34                |
| MEDIUM_SLATE_BLUE (fbchat.ThreadColor attribute),                                             | onPersonRemoved() (fbchat.Client method), 35              |
| 50                                                                                            | onPlanCreated() (fbchat.Client method), 39                |
| medium_sprite_image (fbchat.Sticker attribute), 46                                            | onPlanDeleted() (fbchat.Client method), 40                |
| Mention (class in fbchat), 44                                                                 | onPlanEdited() (fbchat.Client method), 40                 |
| mentions (fbchat.Message attribute), 43                                                       | onPlanEnded() (fbchat.Client method), 39                  |
| Message (class in fbchat), 43                                                                 | onPlanParticipation() (fbchat.Client method),             |
| message_count (fbchat.Thread attribute), 41                                                   | 40                                                        |
| MessageReaction (class in fbchat), 44                                                         | onPollCreated() (fbchat.Client method), 38                |
| MESSENGER_BLUE (fbchat.ThreadColor attribute), 50                                             | onPollVoted() (fbchat.Client method), 39                  |
| moveThreads () (fbchat.Client method), 28                                                     | onQprimer() (fbchat.Client method), 41                    |
| muteThread() (fbchat.Client method), 29                                                       | onReactionAdded() (fbchat.Client method), 36              |
| muteThreadMentions() (fbchat.Client method), 29                                               | onReactionRemoved() (fbchat.Client method), 36            |
| <pre>muteThreadReactions() (fbchat.Client method),</pre>                                      | onTitleChange() (fbchat.Client method), 32                |
| 29                                                                                            | onTyping() (fbchat.Client method), 35                     |
| N                                                                                             | onUnblock () (fbchat.Client method), 37                   |
|                                                                                               | onUnknownMesssageType() (fbchat.Client                    |
| name (fbchat.FileAttachment attribute), 47 name (fbchat.LiveLocationAttachment attribute), 47 | method), 41 onUserJoinedCall() (fbchat.Client method), 38 |
| name (fbchat.Thread attribute), 41                                                            | options (fbchat.Poll attribute), 51                       |
| nickname (fbchat.User attribute), 42                                                          | options_count (fbchat.Poll attribute), 51                 |
| nicknames (thehat Group attribute), 42                                                        | or or or on the government on an ionic), or               |

| original_extension (fbchat.ImageAttachment attribute), 47, 49                                      | ROOM (fbchat.ThreadType attribute), 42<br>RUBY (fbchat.ThreadColor attribute), 50                    |
|----------------------------------------------------------------------------------------------------|----------------------------------------------------------------------------------------------------|
| original_image_url (fbchat.ShareAttachment at-<br>tribute), 45                                     | S                                                                                                    |
| original_url (fbchat.ShareAttachment attribute), 45                                                | SAD (fbchat.MessageReaction attribute), 44                                                           |
| OTHER (fbchat.ThreadLocation attribute), 50                                                        | search() (fbchat.Client method), 18                                                                  |
| own_nickname (fbchat.User attribute), 42                                                           | searchForGroups() (fbchat.Client method), 17                                                         |
| P                                                                                                  | <pre>searchForMessageIDs() (fbchat.Client method), 17</pre>                                          |
| pack (fbchat.Sticker attribute), 46                                                                | searchForMessages() (fbchat.Client method), 17                                                       |
| Page (class in fbchat), 42                                                                         | searchForPages() (fbchat.Client method), 17                                                          |
| PAGE (fbchat.ThreadType attribute), 42                                                             | searchForThreads() (fbchat.Client method), 17                                                        |
| participants (fbchat.Group attribute), 43                                                          | searchForUsers() (fbchat.Client method), 16                                                          |
| payload (fbchat.QuickReply attribute), 51                                                          | send() (fbchat.Client method), 21                                                                    |
| PENDING (fbchat.ThreadLocation attribute), 50                                                      | sendEmoji() (fbchat.Client method), 21                                                               |
| photo (fbchat.Thread attribute), 41                                                                | sendImage() (fbchat.Client method), 23                                                               |
| PICTON_BLUE (fbchat.ThreadColor attribute), 50                                                     | sendLocalFiles() (fbchat.Client method), 23                                                          |
| Plan (class in fbchat), 52                                                                         | sendLocalImage() (fbchat.Client method), 23                                                          |
| plan (fbchat.Thread attribute), 41 Poll (class in fbchat), 51                                      | sendLocalVoiceClips() (fbchat.Client method), 23                                                     |
| PollOption (class in fbchat), 51                                                                   | sendLocation() (fbchat.Client method), 22                                                            |
| preview_height (fbchat.ImageAttachment attribute), 48, 49                                          | sendMessage() (fbchat.Client method), 21                                                             |
| preview_url (fbchat.ImageAttachment attribute), 47,                                                | sendPinnedLocation() (fbchat.Client method), 22                                                      |
| 49                                                                                                 | <pre>sendRemoteFiles() (fbchat.Client method), 22 sendRemoteImage() (fbchat.Client method), 23</pre> |
| preview_url (fbchat.VideoAttachment attribute), 48                                                 | <pre>sendRemoteVoiceClips() (fbchat.Client method),</pre>                                            |
| preview_width (fbchat.ImageAttachment attribute),                                                  | 23                                                                                                   |
| 48, 49                                                                                             | setActiveStatus() (fbchat.Client method), 30                                                         |
| PUMPKIN (fbchat.ThreadColor attribute), 50                                                         | setDefaultThread() (fbchat.Client method), 16                                                        |
| Q                                                                                                  | setSession() (fbchat.Client method), 15                                                              |
|                                                                                                    | setTypingStatus() (fbchat.Client method), 27                                                         |
| quick_replies (fbchat.Message attribute), 43                                                       | ShareAttachment (class in fbchat), 45                                                                |
| QuickReply (class in fbchat), 51                                                                   | SHOCKING (fbchat.ThreadColor attribute), 50                                                          |
| quickReply() (fbchat.Client method), 22                                                            | size (fbchat.FileAttachment attribute), 47                                                           |
| QuickReplyEmail (class in fbchat), 51                                                              | size (fbchat.VideoAttachment attribute), 48                                                          |
| QuickReplyLocation (class in fbchat), 51                                                           | SMALL (fbchat.EmojiSize attribute), 44                                                               |
| QuickReplyPhoneNumber ( <i>class in fbchat</i> ), 51 QuickReplyText ( <i>class in fbchat</i> ), 51 | small_image_height (fbchat.VideoAttachment at-<br>tribute), 48                                       |
| R                                                                                                  | small_image_url (fbchat.VideoAttachment at-<br>tribute), 48                                          |
| RADICAL_RED (fbchat.ThreadColor attribute), 50                                                     | small_image_width (fbchat.VideoAttachment                                                            |
| reactions (fbchat.Message attribute), 43                                                           | attribute), 48                                                                                       |
| reactToMessage() (fbchat.Client method), 26                                                        | SMILE (fbchat.MessageReaction attribute), 44                                                         |
| read_by (fbchat.Message attribute), 43                                                             | source (fbchat.ShareAttachment attribute), 45                                                        |
| removeFriend() (fbchat.Client method), 28                                                          | ssl_verify() (fbchat.Client property), 15                                                            |
| removeGroupAdmins() (fbchat.Client method), 24                                                     | startListening() (fbchat.Client method), 30                                                          |
| removeUserFromGroup() (fbchat.Client method),                                                      | Sticker (class in fbchat), 46                                                                        |
| 24                                                                                                 | sticker (fbchat.Message attribute), 43                                                               |
| replied_to (fbchat.Message attribute), 44                                                          | stopListening() (fbchat.Client method), 30                                                           |
| reply_to_id (fbchat.Message attribute), 44                                                         | STOPPED (fbchat. Typing Status attribute), 51                                                        |
| request_status_code                                                                                | sub_title (fbchat.Page attribute), 42                                                                |
| (fbchat.FBchatFacebookError attribute),<br>45                                                      | T                                                                                                    |
| resetDefaultThread() (fbchat.Client method), 16                                                    | text (fbchat.Message attribute), 43                                                                  |

```
W
text (fbchat.PollOption attribute), 51
Thread (class in fbchat), 41
                                                        wave () (fbchat.Client method), 21
thread id (fbchat.Mention attribute), 44
                                                        width (fbchat.ImageAttachment attribute), 47, 49
ThreadColor (class in fbchat), 50
                                                        width (fbchat.Sticker attribute), 46
ThreadLocation (class in fbchat), 50
                                                        width (fbchat. Video Attachment attribute), 48
ThreadType (class in fbchat), 42
                                                        WOW (fbchat.MessageReaction attribute), 44
thumbnail url (fbchat.ImageAttachment attribute),
                                                        Υ
         47, 49
TICKLE ME PINK (fbchat.ThreadColor attribute), 50
                                                        YES (fbchat.MessageReaction attribute), 44
time (fbchat.Plan attribute), 52
timestamp (fbchat.Message attribute), 43
title (fbchat.Plan attribute), 52
title (fbchat.Poll attribute), 51
title (fbchat.QuickReplyText attribute), 51
title (fbchat.ShareAttachment attribute), 45
type (fbchat.Thread attribute), 41
TYPING (fbchat. Typing Status attribute), 51
TypingStatus (class in fbchat), 50
U
uid (fbchat.Attachment attribute), 45
uid (fbchat.Message attribute), 43
uid (fbchat.Plan attribute), 52
uid (fbchat.Poll attribute), 51
uid (fbchat.PollOption attribute), 52
uid (fbchat.Thread attribute), 41
uid() (fbchat.Client property), 15
unblockUser() (fbchat.Client method), 28
unmuteThread() (fbchat.Client method), 29
unmuteThreadMentions() (fbchat.Client method),
         30
unmuteThreadReactions()
                                         (fbchat.Client
         method), 29
unsend() (fbchat.Client method), 22
unsent (fbchat.Message attribute), 43
updatePollVote() (fbchat.Client method), 27
url (fbchat.AudioAttachment attribute), 47
url (fbchat.FileAttachment attribute), 47
url (fbchat.LocationAttachment attribute), 46
url (fbchat.Page attribute), 42
url (fbchat.ShareAttachment attribute), 45
url (fbchat.Sticker attribute), 46
url (fbchat. User attribute), 42
User (class in fbchat), 42
USER (fbchat.ThreadType attribute), 42
VideoAttachment (class in fbchat), 48
VIKING (fbchat.ThreadColor attribute), 50
vote (fbchat.PollOption attribute), 52
voters (fbchat.PollOption attribute), 52
votes_count (fbchat.PollOption attribute), 52
```